МИНИСТЕРСТВО ОБРАЗОВАНИЯ И НАУКИ РОССИЙСКОЙ ФЕДЕРАЦИИ

ФЕДЕРАЛЬНОЕ ГОСУДАРСТВЕННОЕ АВТОНОМНОЕ ОБРАЗОВАТЕЛЬНОЕ УЧРЕЖДЕНИЕ ВЫСШЕГО ОБРАЗОВАНИЯ «САМАРСКИЙ НАЦИОНАЛЬНЫЙ ИССЛЕДОВАТЕЛЬСКИЙ УНИВЕРСИТЕТ имени академика С.П. КОРОЛЁВА»

# **РАЗРАБОТКА ТЕХНОЛОГИИ ИЗГОТОВЛЕНИЯ ДЕТАЛЕЙ СЕЛЕКТИВНЫМ ЛАЗЕРНЫМ СПЛАВЛЕНИЕМ С ИСПОЛЬЗОВАНИЕМ МАТЕМАТИЧЕСКОГО МОДЕЛИРОВАНИЯ В CAE СИСТЕМАХ**

Рекомендовано редакционно-издательским советом федерального государственного автономного образовательного учреждения высшего образования «Самарский национальный исследовательский университет имени академика С.П. Королёва» в качестве методического указания для подготовки магистров по направлению 15.04.05 – «Конструкторско-технологическое обеспечение машиностроительных производств».

> С А М А Р А Издательство Самарского университета 2017

УДК: 621.431.75

Составители: А. В. Сотов, В. Г. Смелов, А. В. Агаповичев

Рецензенты: д.т.н., проф. Н.Д. Проничев

**Разработка технологии изготовления деталей селективным лазерным сплавлением с использованием математического моделирования в CAE системах:** методические указания / А. В. Сотов, В. Г. Смелов, А. В. Агаповичев. – Самара: Изд-во Самар. ун-та, 2017. - 40 с.

В методических указаниях к лабораторной работе представлены основные этапы разработки технологии изготовления деталей методом селективного лазерного сплавления с использованием математического моделирования в CAE системе.

Методические указания предназначены для подготовки магистров, обучающихся по направлению 15.04.05, изучающих дисциплины «Конструкторскотехнологическое обеспечение машиностроительных производств».

Подготовлена на кафедре технологий производства двигателей.

© Самарский университет, 2017

#### **ВВЕДЕНИЕ**

Аддитивные технологии все больше и больше находят свое применение в таких отраслях промышленности, как энергетическое машиностроение, медицина, аэрокосмическая отрасль, где присуще мелкосерийное производство сложнопрофильных деталей. Стоит отметить, что в последние годы авиационная промышленность инвестирует достаточно большие средства на развитие аддитивных технологий, так как именно одно из основных преимуществ технологии, высокий коэффициент использования материла, позволит сократить затраты на производство деталей в 10 раз. Технология селективного лазерного cплавления (СЛС) дает возможность производить детали из металлического порошка сложной формы, получение которых традиционными способами обработки иногда становится просто не возможным. Учитывая особенности технологии СЛС, данный процесс также позволяет изготавливать сложнопрофильные детали за один технологический цикл, что имеет особую актуальность, например, при производстве жаровых труб камер сгораний ГТД. Все это позволит сократить время и стоимость изготовления деталей методом СЛС.

### **1. ЦЕЛЬ И ЗАДАЧИ РАБОТЫ**

Цель работы – получение практических навыков в разработке технологии изготовления сложнопрофильных деталей ГТД с использованием современных программных продуктов.

Задачи:

– ознакомиться с методикой проектирования технологических процессов изготовления тонкостенных деталей методом СЛС;

- ознакомиться с основными технологическими рекомендациями по изготовлению типовых элементов конструкций методом СЛС;

– ознакомиться с основными элементами программного продукта Magics RP;

– приобрести практические навыки подготовки модели детали при разработке технологического процесса изготовления методом СЛС на примере детали типа «Жаровая труба».

### **2. ПОСЛЕДОВАТЕЛЬНОСТЬ ВЫПОЛНЕНИЯ РАБОТЫ**

1. Изучить методические указания по выполнению данной лабораторной работы.

2. Ознакомиться с основными этапами методики проектирования технологических процессов изготовления тонкостенных деталей методом СЛС.

3. Ознакомиться с основными технологическими рекомендациями по изготовлению типовых элементов конструкций деталей.

4. Изучить основную последовательность действий при работе, а также ознакомиться с основными элементами в программном продукте Magics RP.

5. Выполнить компьютерное моделирование подготовки модели жаровой трубы к процессу выращивания из металлического порошка.

### **3. ПРОГРАММНОЕ ОБЕСПЕЧЕНИЕ, ОБОРУДОВАНИЕ, ПРИМЕНЯЕМЫЕ В РАБОТЕ**

**Программное обеспечение:**

4

– программный продукт Magics RP для подготовки модели детали к процессу выращивания методом СЛС.

### **Оборудование:**

– установка селективного лазерного сплавления металлических порошков SLM 280HL.

# **4. МЕТОДЫ АДДИТИВНОГО ПРОИЗВОДСТВА НА ПОРОШКОВОЙ ОСНОВЕ**

### **4.1 Технология селективного лазерного сплавления**

За прошедшее время технологии аддитивного производства, начиная с идеи послойного создания детали из CAD модели в 1970-х годах, были улучшены, обновлены и расширены. Есть семь основных категорий АТ в соответствии с классификацией ASTM – международной организацией, разрабатывающей и издающей стандарты для материалов, продуктов, систем и услуг. Все эти категории характеризуются в основном по механизму подачи синтезируемого материала в зону обработки, которые в свою очередь разделены на процессы в соответствии с материалами и/или источниками энергии. Металлы и полимеры (в том числе фотополимеры) наиболее применяемые материалы в АТ. На рис. 1 представлена классификация технологий на металлической основе по способу подачи, используемого источника энергии, а также представлены основные компании-производители соответствующих 3D установок.

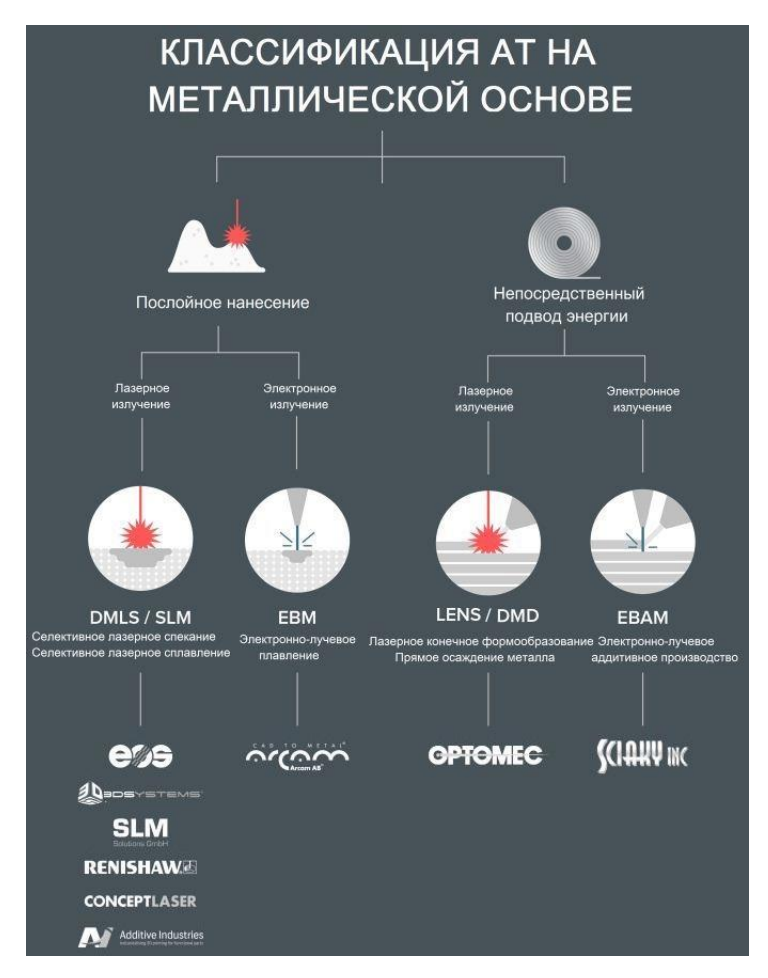

*Рис. 1.* Классификация АТ на металлической основе

К наиболее распространённым и перспективным технологиям аддитивного производства относятся АТ на металлической порошковой основе. Данные технологии подразделяются по механизму подачи на: послойное нанесение порошка и непосредственный подвод энергии в зону плавления. Здесь в качестве строительного материала используются металлические порошки, представляющие собой непрерывную систему дисперсных твердых частиц (конгломератов, зерен), находящихся одновременно в контакте друг с другом и окружающей средой.

В отличие от технологии спекания, где порошки нагревают до температуры ниже температуры плавления основного компонента для осуществления механизма диффузии атомов, в технологии СЛС нагретые лазерным излучением материалы достигают жидкой фазы в процессе плавления. На рис.2 изображены основные стадии изменения формы частицы порошка при обработке её лазерным излучением.

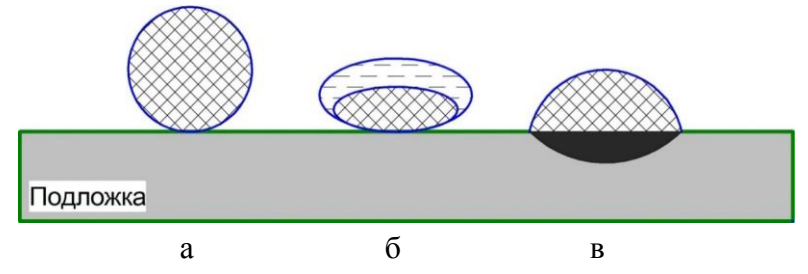

*Рис.2.* Основные стадии изменения формы частиц порошка при СЛС: а – твердая фаза порошка в исходном состоянии; б – образование жидкокристаллической фазы при плавлении порошка; в – повторная кристаллизация порошка, образование плотной структуры

Достижение образования плотной структуры, и как следствие высоких значений механических свойств синтезируемого материала, будет определяться процессом полного проплавления каждой индивидуальной частицы порошка, привариванием её к нижележащему слою. Процесс плавления обеспечивается определением оптимального диапазона границ параметров обработки при сканировании лазерным лучом порошкового слоя.

## **4.2 Особенности проектирования технологических процессов селективного лазерного сплавления**

При разработке технологических процессов СЛС требуется учет большого количества факторов, оказывающих непосредственное влияние на процесс изготовления деталей. Для реализации маршрута проектирования технологического процесса изготовления детали методом СЛС на рис.3 представлен алгоритм основных этапов.

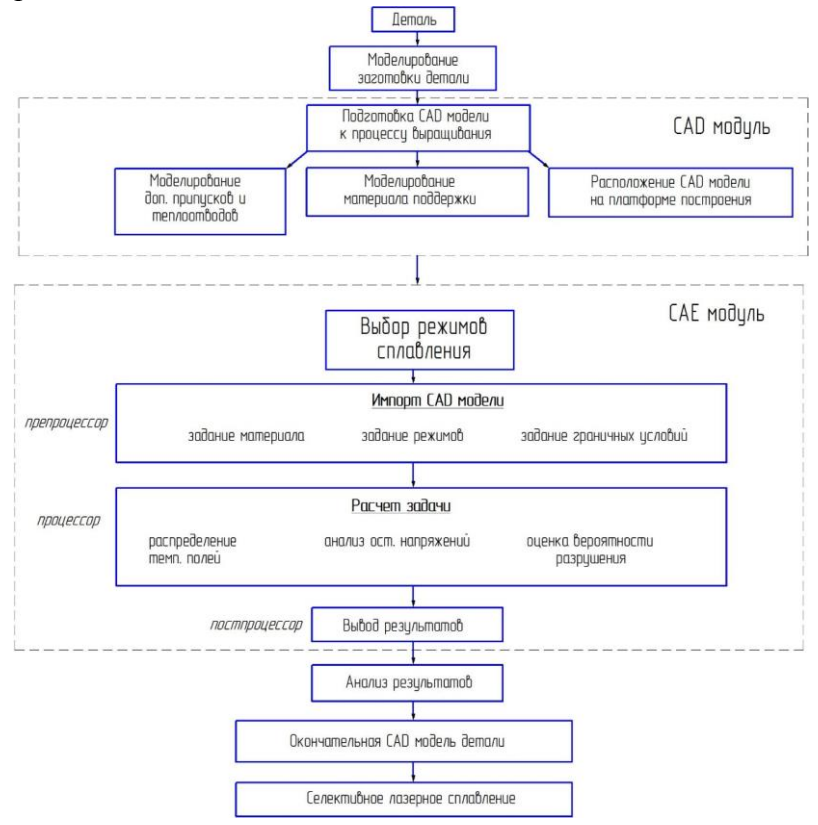

*Рис.3.* Алгоритм разработки технологического процесса СЛС

Исходными данными является деталь, требующая разработки технологического процесса. Процесс моделирования заготовки детали включает в себя CAD и CAE модули. Моделирование заготовки детали включает этап подготовки CAD модели к процессу выращивания, состоящего из таких работ, как моделирование дополнительных припусков и теплоотводов, проектирование материала поддержки, задание расположения CAD модели на растровой платформе.

При моделировании заготовки выращиваемой детали наиболее сложными и ответственными этапами являются этапы моделирования материала поддержки, а также этап задания расположения детали на растровой платформе. Стоит отметить, что основная стоимость при изготовлении детали складывается, в первую очередь, не от сложности геометрии изделия, а от ее объема (высоты детали). Оптимально заданная ориентация детали позволит значительно сократить количество поддерживающих структур, сократить срок и стоимость процесса изготовления.

## **4.3 Особенности проектирования технологических процессов изготовления типовых элементов конструкции методом СЛС технологии**

Из-за послойного принципа изготовления деталей и диаметра пятна лазерного излучения, определяющего эффективную ширину трека расплава, существуют геометрические ограничения в технологии СЛС по отношению к геометрии типовых элементов конструкции. Данные ограничения во многом будут зависеть от используемого материала и технологической установки. Рассмотрим наиболее распространенные типовые элементы конструкций и рекомендации к их проектированию.

### **4.3.1 Отверстия и каналы**

Установлено, что:

 наименьшее отверстие, которое возможно построить в направлении параллельном платформе построения составляет 0,7 мм (рис.4).

 отверстия диаметром менее 0,7 мм на поверхности синтезируемой детали частично перекрываются. Данное отверстие возможно получить только после дополнительной механической обработки.

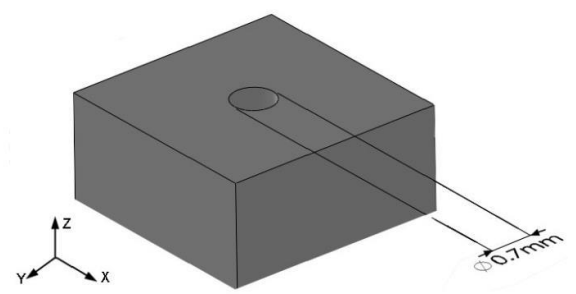

*Рис.4*. Минимальное значение отверстия в плоскости параллельной плоскости платформы

Отверстия, изготавливаемые в вертикальном направлении, не являются самонесущими и требуют построения материала поддержки. Точность таких отверстий будет низкой, так как слои верхней поверхности отверстий во время печати будут «провисать». Для отверстий, изготовляемых в вертикальном направлении, установлено:

 наибольший диаметр отверстия, которое можно построить без проектирования материала поддержки, составляет 7 мм (рис.5);

 наименьший диаметр отверстия, которое можно построить без проектирования материала поддержки, составляет

1 мм. Отверстия диаметром менее 1 мм будут полностью перекрыты (рис.5);

 при сплавлении порошкового материала верхних слоев отверстий диаметром выше 7 мм происходит процесс «комкообразования», что может привести к повреждению разравнивающего лезвия в системе подачи порошка (рис.6, а). На рис.6, б представлено искажение верхней поверхности отверстия диаметром больше 7 мм при построении без использования материала поддержки.

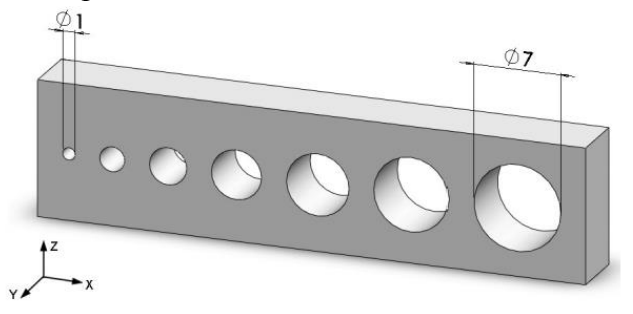

*Рис.5.* Минимальное и максимальное значения отверстий в плоскости перпендикулярной плоскости платформы

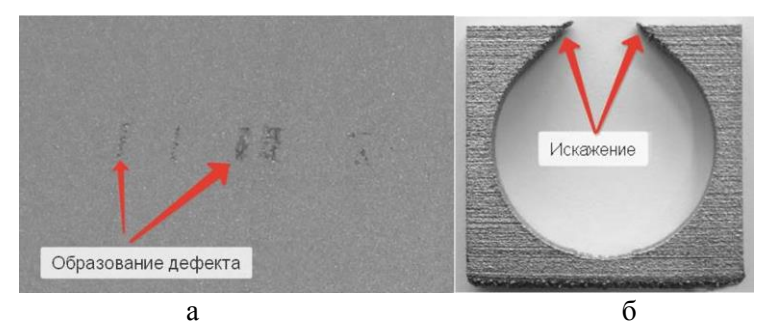

*Рис.6.* Образование дефекта при выращивании отверстий: а – «комкообразование» в процессе СЛС, б – искажение отверстия диаметром более 7 мм

 отверстие любого диаметра в технологии СЛС может быть построено с материалом поддержки, для которого после процесса выращивания необходима механическая обработка;

 точность построения отверстий с материалом поддержки и без поддержки будет не высокой, так как «провисание» верхней поверхности отверстий равна 0,5 мм (.рис.7)

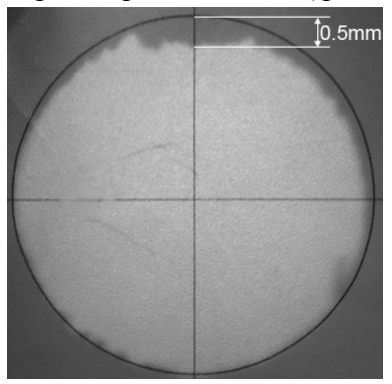

*Рис.7.* «Провисание» отверстия при диаметре 7 мм

 в зависимости от функционального назначения отверстия, требующие высокой точности (нарезание резьбы, развертывание), необходимо проектировать с припуском под дальнейшую механическую обработку;

 отклонения отверстий после процесса СЛС составляет ±0,5 мм. Этот допуск будет различным в окружности отверстия.

#### **4.3.2 Верхние, нижние и боковые поверхности**

Одним из недостатков технологии СЛС является высокие значения шероховатости поверхности после процесса выращивания. Поверхности, требующие высокой точности, необходимо предварительно проектировать с учетом припусков под механическую обработку. Ниже представлены рекомендации по назначению припусков на поверхности, выращенных деталей. Рекомендации даны для поверхностей в соответствии с рис.8.

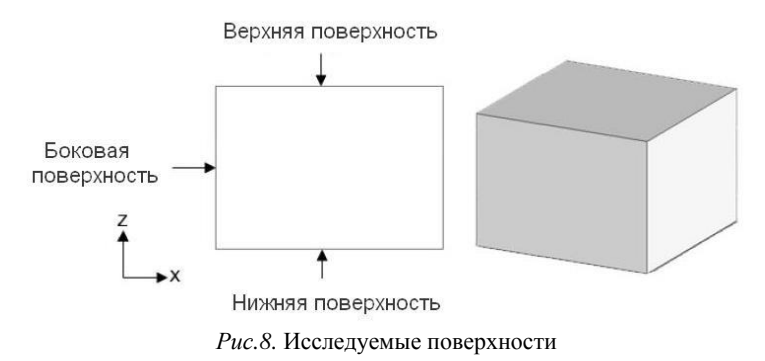

#### *Верхняя поверхность*

Для данной поверхности установлено, что:

 поверхность после процесса сплавления имеет небольшие неровности;

 необходимо добавить припуск 0,3 мм для выдерживания не высоких требований к плоскостности поверхности. На материале будет проглядываться финишная обработка СЛС;

 необходимо добавить припуск 0,7 мм для выдерживания высоких требований к плоскостности поверхности. На материале после обработки будет плотная металлическая структура.

*Боковые поверхности*

Для данной поверхности установлено, что:

 не требуется добавлять материал на боковые стенки, чтобы они были плоскими; поверхность боковых стенок будут плоскими и изготовлены с точностью  $\pm$  0,05 мм;

 для достижения плотной металлической структуры необходимо добавить припуск к боковым поверхностям 0,12 мм под дальнейшую механическою обработку.

### *Нижняя поверхность*

Это поверхности, к которым будут крепиться теплоотводы и материал поддержки. Для данной поверхности установлено, что:

 требуется всегда добавлять припуск равный 0,8 мм, так как данная поверхность будет пористой;

 на краях нижней поверхности выращенной детали материал может быть уменьшен на (0…0,3) мм в зависимости от размера детали (рис.9), что приводит к выпуклости поверхности. В табл.1 представлены значение количества материала, которое необходимо добавить для дальнейшего механического удаления;

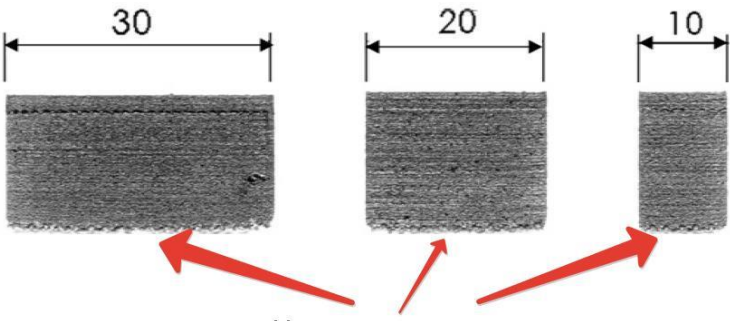

Нижняя поверхность *Рис.9.* Нижняя поверхность детали после СЛС

Таблица 1 – Значения припусков материала в зависимости от размеров изготавливаемой детали

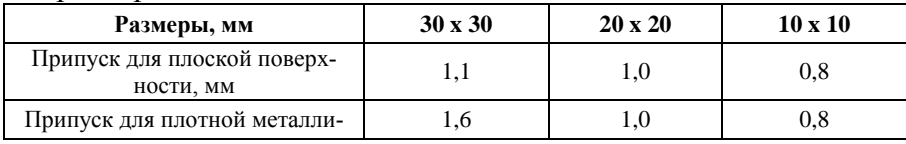

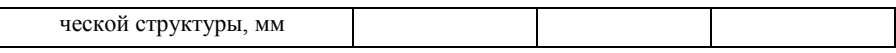

 представленные значения припусков представляют собой минимальные значения, которые необходимо добавить на нижнюю поверхность детали. Значения припусков могут увеличиваться в зависимости от способа удаления.

### **4.3.3 Минимальное расстояние между поверхностями**

Минимальное значение зазора между изготавливаемыми поверхностями необходимо выдержать для предотвращения слияния поверхностей. Установлено, что:

 минимальный размер зазора между изготавливаемыми деталями должен составлять 0,3 мм (рис.10);

 не рекомендуется проектировать зазор 0,3 мм при угле наклона поверхности детали менее 45 градусов. Для данной поверхности потребуется материал поддержки, что приведет к слиянию поверхностей.

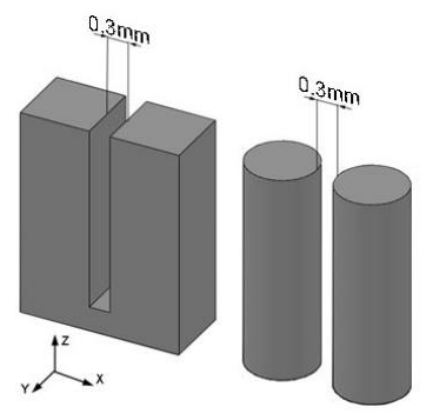

*Рис.10.* Минимальный зазор между поверхностями изготавливаемых деталей методом SLM

#### **4.3.4 Минимальная толщина стенки**

Установлено, что:

 значение минимальной толщины стенки определяется возможностями 3D установки;

 минимальное значение толщины стенки составляет 0,4 мм (рис.11);

 при значении толщины стенки равной 0,4 мм точность составляет ± 0,02 мм.

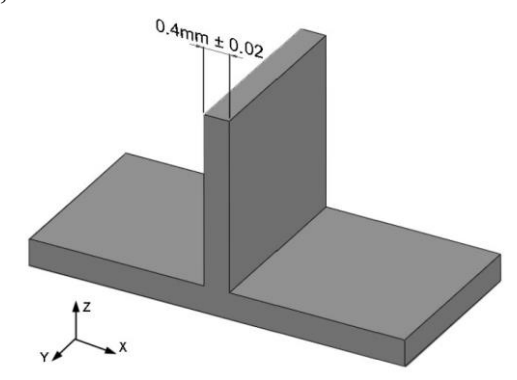

*Рис.11.* Минимальное значение стенки в технологии СЛС

# **4.3.5 Фаски и радиусы**

В технологии СЛС изготовление выступов (рис.12) параллельных платформе построения без использования материала поддержки невозможно. А при построении «самоопирающихся» элементов, геометрия детали получается с плохим качеством поверхности.

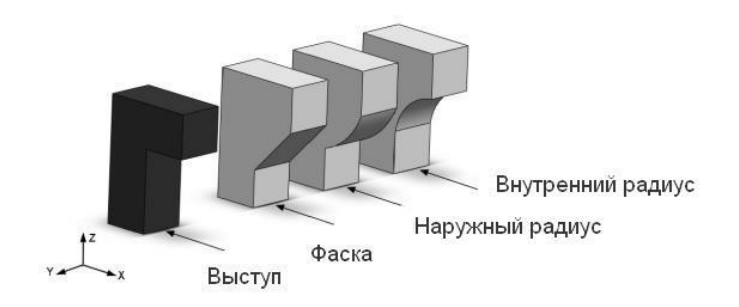

*Рис.12.* Возможные варианты выступов

Установлено, что:

 альтернативные геометрии для выступов, как показано на рисунке 22, такие как фаска, либо радиус, могут исключить построение материала поддержки и улучшить качество изготовляемых поверхностей.

*Фаска*

 Фаска является простой геометрией, которая может быть реализовано технологией СЛС без использования материала поддержки;

 фаски могут быть построены при угле наклона поверхности выше 45 градусов, качество поверхностного слоя будет улучшаться по мере увеличения угла наклона (рис.13);

 фаска с углом 45 градусов относительно растровой платформы может быть построена с использованием технологии СЛС без построения материала поддержки.

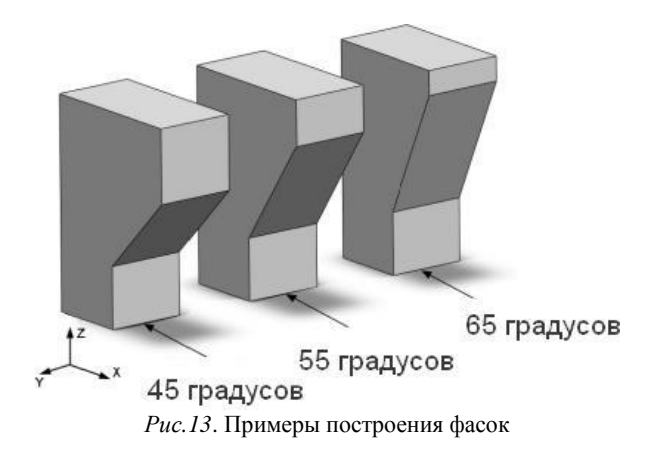

### *Внутренний радиус*

 Построение внутреннего радиуса размером более 3 мм без материала поддержки (рис.14) невозможно. Это связано с тем, что большая часть радиуса обращена вниз;

 построение внутреннего радиуса размером менее 3 мм возможно без использования материала поддержки, хотя точность на таком небольшом радиусе будет достаточно низкая;

 использование материала поддержки предотвратит «комкообразование», но не исключит «провисание» верхней стенки радиуса;

 при невозможности изготовления внутреннего радиуса следует воспользоваться альтернативной конструкцией радиуса (рис.15, табл.2).

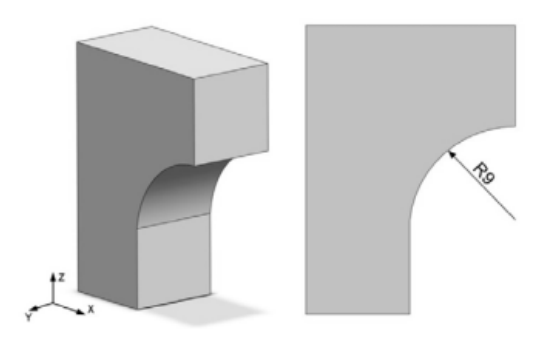

*Рис.14.* Построение внутреннего радиуса

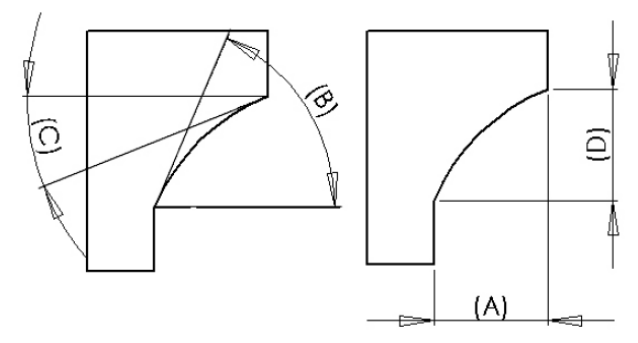

*Рис.15.* Альтернативная конструкция внутреннего радиуса

### Таблица 2 – Размеры альтернативной конструкции внутреннего радиуса

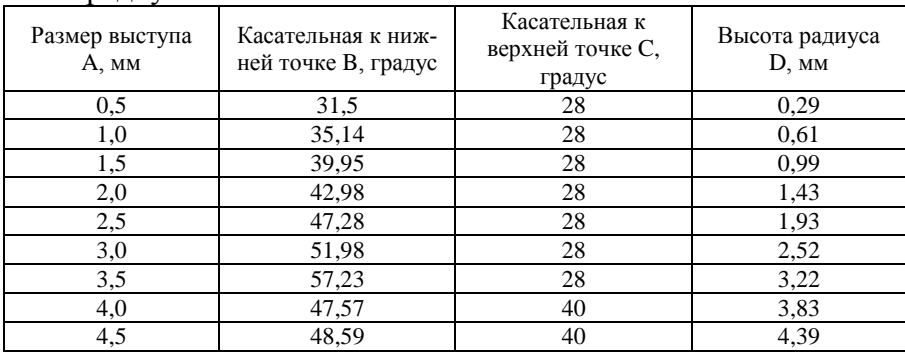

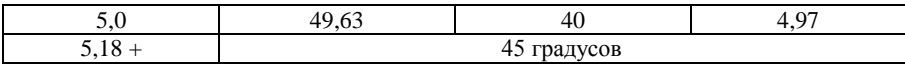

*Наружный радиус*

 Как и внутренний радиус невозможно построить наружный радиус без материала поддержки (рис.16);

 построение наружного радиуса размеров менее 2 мм возможно без использования материала поддержки, хотя точность на таком небольшом радиусе будет достаточно низкая, точность построения составит  $\pm$  1 мм;

 использование материала поддержки предотвратит «комкообразование», но не исключит «провисание» нижней стенки радиуса;

 при невозможности изготовления наружного радиуса следует воспользоваться альтернативной конструкцией радиуса (рис.17, табл.3).

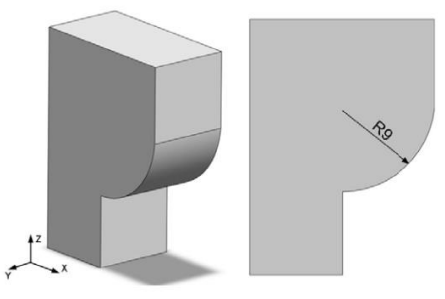

*Рис.16*. Построение наружного угла

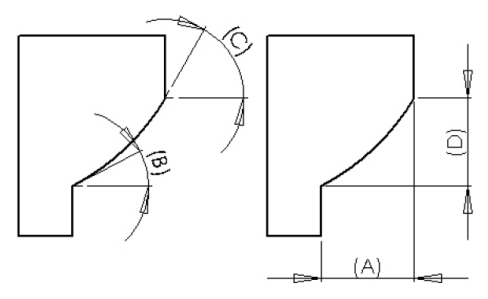

*Рис.17*. Альтернативная конструкция наружного радиуса

Таблица 3 – Размеры альтернативной конструкции наружного радиуса

| Размер выступа<br>A, MM | Касательная к ниж-<br>ней точке В, градус | Касательная к<br>верхней точке С,<br>градус | Высота радиуса<br>D, MM |
|-------------------------|-------------------------------------------|---------------------------------------------|-------------------------|
| 0,5                     | 32                                        | 35,23                                       | 0,33                    |
| 1,0                     | 32                                        | 38,6                                        | 0,71                    |
| 1,5                     | 32                                        | 42,14                                       | 1,13                    |
| 2,0                     | 32                                        | 45,89                                       | 1,62                    |
| 2,5                     | 36                                        | 43,7                                        | 2,09                    |
| 3,0                     | 36                                        | 45,35                                       | 2,58                    |
| 3,5                     | 38                                        | 44,86                                       | 3,1                     |
| 4,0                     | 38                                        | 45,9                                        | 3,6                     |
| 4,5                     | 38                                        | 46,97                                       | 4,12                    |
| 5,0                     | 38                                        | 48,05                                       | 4,67                    |
| 5,5                     | 38                                        | 49,16                                       | 5,23                    |
| 6,0                     | 38                                        | 50,3                                        | 5,82                    |
| 6,5                     | 38                                        | 51,46                                       | 6,44                    |
| 6,73                    |                                           | 45 градусов                                 |                         |

В приложении А представлены основные технологические рекомендации по изготовлению типовых элементов конструкций с применением аддитивных технологий.

# **5. Разработка технологического процесса изготовления жаровой трубы ГТД методом СЛС в программном комплексе Magics RP**

### **5.1 Технологический анализ детали, изготавливаемой методом СЛС, задание направления выращивания**

Технологический анализ детали включает в себя анализ конструкции с целью ее улучшения, создание более технологичной при изготовлении методом СЛС, а также включает анализ условий работы детали с целью установления технических требований к обработке.

Запустите SIEMENS NX, указав левой кнопкой мыши (ЛКМ) последовательно ПУСК/ПРОГРАММЫ/SIEMENS NX. Либо щелкнув два раза ЛКМ по ярлыку  $\mathbf{v}$ <sup>188</sup> на рабочем столе. Будет вызвано **Главное окно** SIEMENS NX. Загрузите модель файл модели жаровой трубы, предоставленной преподавателем. Изучите внимательно конструкцию детали.

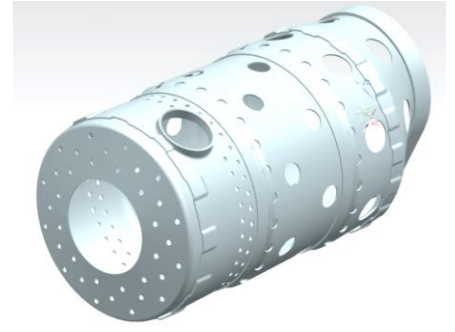

*Рис.18.* Общий вид модели жаровой трубы МГТД

Рассматриваемая жаровая труба (ЖТ) используется в МГТД с выносной, однофорсуночной камерой сгорания с тангенциальным подводом воздуха. ЖТ имеет трубчатую сварную конструкцию (рис.19) и состоит из входной обечайки 1, представляющей собой штампованный тонкостенный цилиндр, переходящий в конус. В обечайке имеются три ряда отверстий для подвода первичного воздуха в зону горения. С обечайкой 1 соединяется гильза 2, в которой находится запальное устройство для поджигания топливовоздушной смеси. В связи с высокой теплонапряженностью ЖТ значительное количество воздуха расходуется на охлаждение ее стенок, в особенности в зоне горения. Охлаждающий воздух через отверстия, расположенные в гильзах 2, 3, 4, поступает в кольцевые щели, из которых выходит в виде пристеночной защитной пленки. Отверстия

большего диаметра обеспечивают попадание воздуха, влияющего на характер тепловыделения по длине ЖТ, поле температур газа, устойчивость работы, условия запуска и полноту сгорания топлива. На конической части ЖТ, переходник 5, находятся отверстия большого размера для подвода вторичного воздуха внутрь ЖТ с целью понижения температуры газов до расчетного значения перед турбиной. Кольцо 6, приваренное к переходнику 5, обеспечивает беззазорное, с натягом, соединение конца ЖТ с входной горловиной газосборника. Все элементы ЖТ соединяются друг с другом с помощью сварки. Обечайка, гильзы и переходник изготавливаются из листового жаропрочного хромоникелевого сплава.

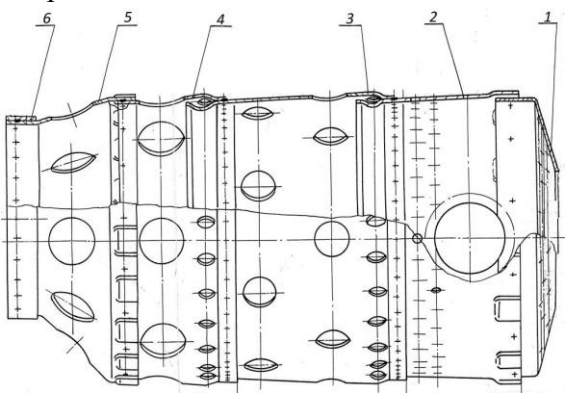

*Рис.19.* Общий вид жаровой трубы МГТД

В связи с одной из главных особенностей технологии СЛС, заключающейся в послойном формировании производимой детали, изготовление изделия происходит с использованием материала поддержки, требующей дальнейшей механического обработки. Формирование данного материала, как правило, необходимо при изготовлении поверхностей с углом наклона менее 45 градусов. Учитывая выше сказанное, анализ конструкции показал, что изготовление ЖТ методом СЛС возможно из двух составных частей, а именно, компонент 1 входная обечайка и компонент 2 - объединённые вместе с переходником и кольцом гильзы. Высота и диаметр входной обечайки составляет 31 мм и 147,6 мм соответственно. Высота компонента 2 жаровой трубы – 273 мм, максимальный габаритный размер в плоскости XY – 168 мм.

Направление выращивания для обечайки было выбрано со стороны входной стенки подвода первичного воздуха, для компонента 2 ЖТ – со стороны гильзы 2. Выбор такого направления для компонента 2 обусловлен формированием кольцевой щели для пленочного охлаждения без материала поддержки. Расположение 3D моделей компонентов ЖТ на платформе построения в программном продукте Magics RP по подготовке процесса СЛС представлено на рис.20.

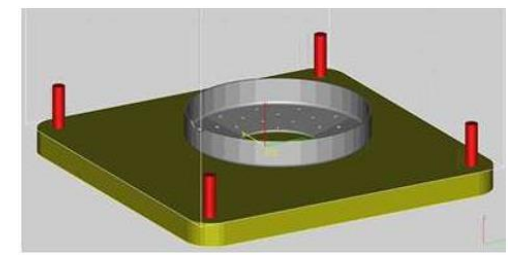

а

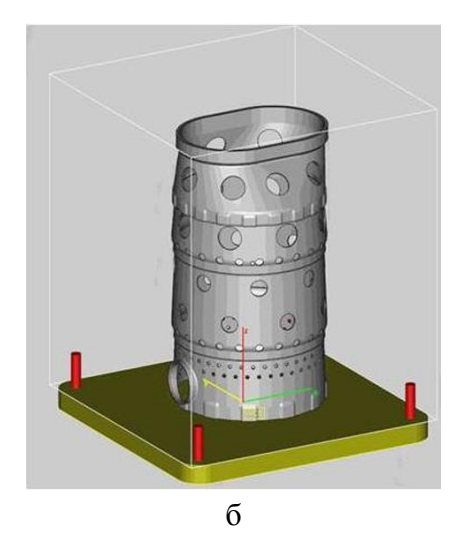

*Рис.20.* Задание направления выращивания составных частей ЖТ: а – компонент 1 ЖТ, б – компонент 2 ЖТ

# **5.2 Подготовка CAD модели жаровой трубы для процесса СЛС**

Сформированные в ТЗ требования на изготовление жаровой трубы методом СЛС подразумевают разделение модели на две составные части, а именно, входная обечайка и объединённые гильзы вместе с переходником и кольцом. Назначение припусков на поверхности компонентов ЖТ, а также построение материала поддержки и теплоотводов будет проводиться с учетом задания направления выращивания, представленного на рис.20.

### **5.2.1 Моделирование припусков на поверхностях жаровой трубы**

Данный этап подготовки 3D модели жаровой трубы отвечает за назначение припусков на поверхностях основных конструктивных элементов детали таких, как отверстия, посадочные поверхности, поверхности, требующие низкие значения шероховатости и т.д. Для компонента 1 ЖТ необходимо назначить припуск на входную стенку подвода первичного воздуха в зону горения (поверхность 1) (рис.21).

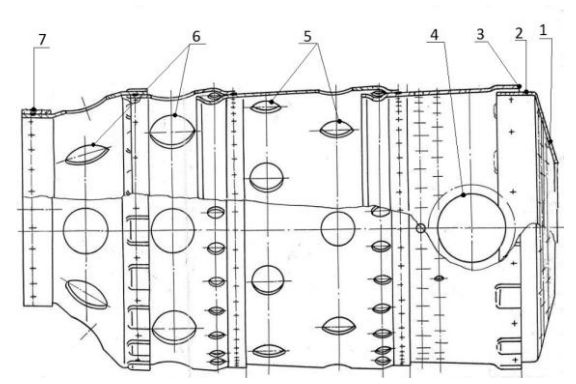

*Рис.21.* Назначение припусков для поверхностей жаровой трубы МГТД

Для поверхности 1 назначьте припуск в соответствии с рекомендациями, изученными выше, для дальнейшей токарной обработки, т.к. данная поверхность будет непосредственно контактировать с материалом поддержки. Также для поверхности 2 компоненты 1 ЖТ требуется назначить припуск под токарную обработку для более точной посадки входной обечайки и гильзы для их дальнейшей сварки.

Для компоненты 2 ЖТ также назначьте припуск для торцевой поверхности 3 гильзы, а также припуск для поверхности 4, куда устанавливается запальное устройство поджигания топливовоздушной смеси. Для всех отверстий (поверхности 5, 6) подвода вторичного воздуха в гильзах и переходнике также назначьте припуск в соответствии с рекомендациями. Для поверхности 7 кольца, обеспечивающее беззазорное, с натягом, соединение конца ЖТ с входной горловиной газосборника, также необходимо назначить припуск.

Для дальнейшего формирования рабочего файла 3D установки, необходимо подготовленные 3D модели составных частей ЖТ сохранить в формате STL для их загрузки в программный пакет Magics RP, где будет осуществляться моделирование материала поддержки и теплоотводов.

Для этого в программе SIEMENS NX в верхней части экрана выбираем **Файл** и далее **Экспорт**. В всплывающем меню находим формат **STL**. В окне Быстрое макетирование **Допуск на триангуляцию** и **Допуск на смежность** должны быть равны 0.00008. Нажимаем **ОК**, выбираем ранее созданный нами путь сохранения файла. В рабочем окне программы щелкаем на необходимую компоненту детали и нажимаем **ОК.** Такую же процедуру необходимо выполнить и для второй компоненты.

Задайте направление выращивания для компонент жаровой трубы, как показаны выше. Для этого запустите MAGICS RP, указав ЛКМ последовательно ПУСК/ПРОГРАММЫ/MATERIALISE SOFT-WARE/MAGICS RP. Либо щелкнув два раза ЛКМ по ярлыку на рабочем столе. На экране появится **Стартовое окно** программы, основные элементы которого были изучены в предыдущих лабораторных работах.

## **5.2.2 Моделирование материала поддержки и дополнительных теплоотводов**

Расположить модели составных частей ЖТ необходимо на расстоянии 4 мм от платформы построения. Это необходимо для дальнейшего отделения материала поддержки от изготавливаемой детали и подложки.

Моделирование материала поддержки осуществляется в модуле **Support Generation** (Создание поддержки) программного продукта Magics RP. На рис.22 представлен результат построения материала поддержки для составных частей ЖТ.

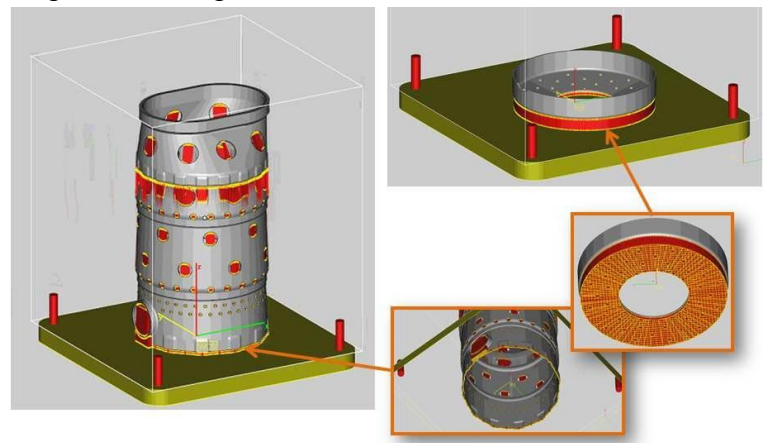

*Рис.22.* Моделирование материала поддержки для составных частей изготавливаемой ЖТ

Задайте материал поддержки следующей конфигурации:

- блочная конструкция с частотой 1,5 мм по осям X и Y;
- толщина основной стенки блока материала поддержки 0,2 мм;

 длина верхней и нижней границы зуба, где поддержка касается основного материала и платформу построения, равна 0,7 мм и 0,8 мм соответственно;

 отступ зуба от материала основы и платформы построения - 2 мм и 1,5 мм соответственно (рис.23).

Установка всех этих значений материала поддержки позволит после процесса изготовления отделить основные части ЖТ от платформы построения, не нарушая ее геометрических размеров.

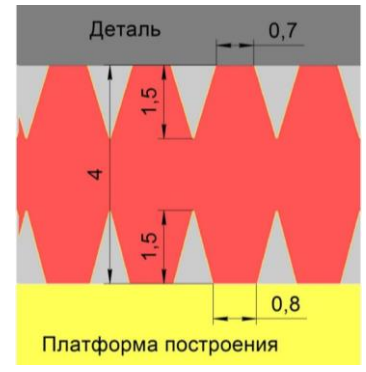

*Рис.23.* Размеры зуба материала поддержки

По периметру центрального отверстия под завихритель компонента 1 ЖТ смоделируйте дополнительные теплоотводы, для более быстрого отвода тепла в материал платформы с целью компенсации тепловых нагрузок. Диаметр теплоотводов - 2 мм, шаг расположения относительно друг друга составил 5 мм.

Для компонента 2 ЖТ смоделируйте дополнительные теплоотводы диаметром 2 мм по периметру торцевой поверхности гильзы. Шаг расположения теплоотводов относительно друг друга - 10 мм. Результатом выполнения данного этапа является модель детали с проектированным материалом поддержки и

теплоотводами. Данная модель позволит перейти к назначению режимов СЛС и к окончательному формированию рабочего файла 3D установки. Полученный результат покажите преподавателю.

### **6. ЗАДАНИЕ ДЛЯ САМОСТОЯТЕЛЬНОЙ РАБОТЫ**

Изучив основные этапы разработки ТП изготовления деталей методом СЛС с использованием современных программных продуктов, необходимо разработать технологию изготовлению для следующих деталей.

ВАРИАНТ 1. Жаровая труба камеры сгорания ГТД

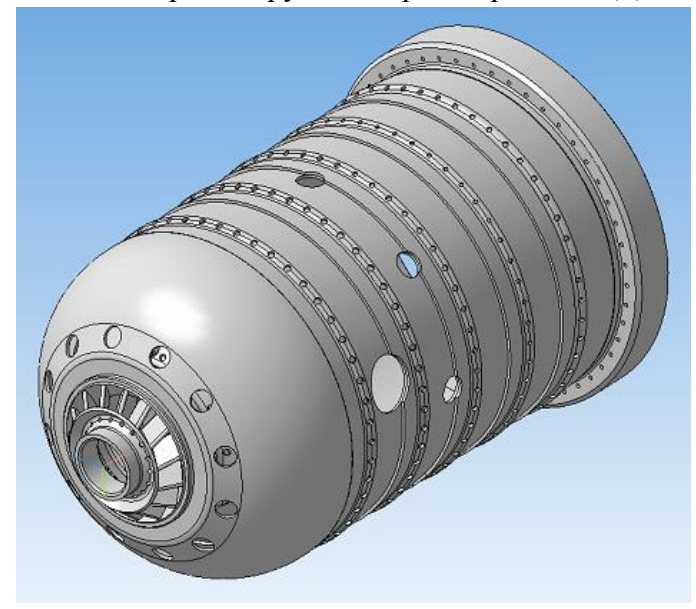

ВАРИАНТ 2. Камера сгорания МГТД

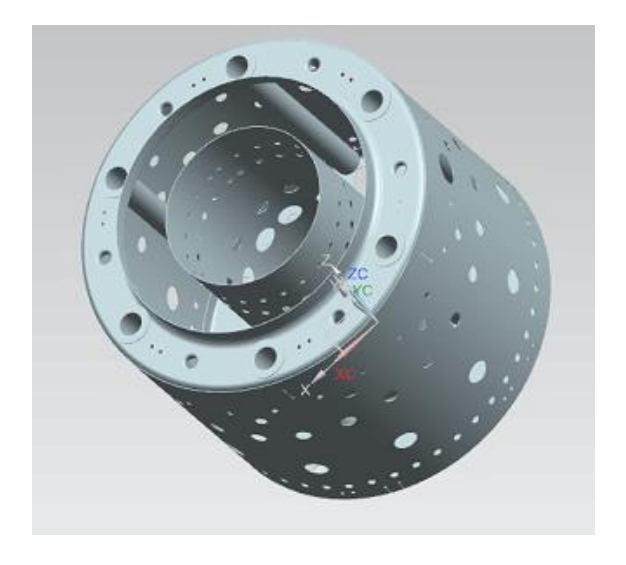

#### **КОНТРОЛЬНЫЕ ВОПРОСЫ**

1. Опишите две основные группы аддитивных технологий. Укажите основные преимущества обеих групп.

2. Опишите основные этапы маршрута проектирования ТП изготовления деталей методом СЛС.

3. Что такое материал поддержки? Основные принципы построения.

4. Основные рекомендации при проектировании типовых элементов конструкций.

5. Основное отличие технологии сплавления металлического порошка от технологии спекания.

#### **БИБЛИОГРАФИЧЕСКИЙ СПИСОК**

1. Назаров А.П., Разработка технологического процесса изготовления сложнопрофильных деталей из жаропрочного кобальтового сплава методом селективного лазерного плавления, диссертация на соискание ученой степени кандидата технических наук, 2013.

2. Мурзин С.П., Прогрессивные технологии лазерной обработки материалов: учеб. пособие / Под ред. В.П. Шорина – Самара: Изд-во Самарского научного центра РАН, 2006. – 256 с.: с ил.

3. Maarten Van Elsen, Complexity of selective laser melting: a new optimization approach, 2007.

4. Kai Zeng, Optimization of support structures for selective laser melting, A Dissertation Approved on July 20, 2015.

5. Chee Kai Chua, Kah Fai Leong, 3D printing and additive manufacturing: principles and applications, the 4th edition of Rapid Prototyping, Singapore, 2015.

# **ПРИЛОЖЕНИЕ А**

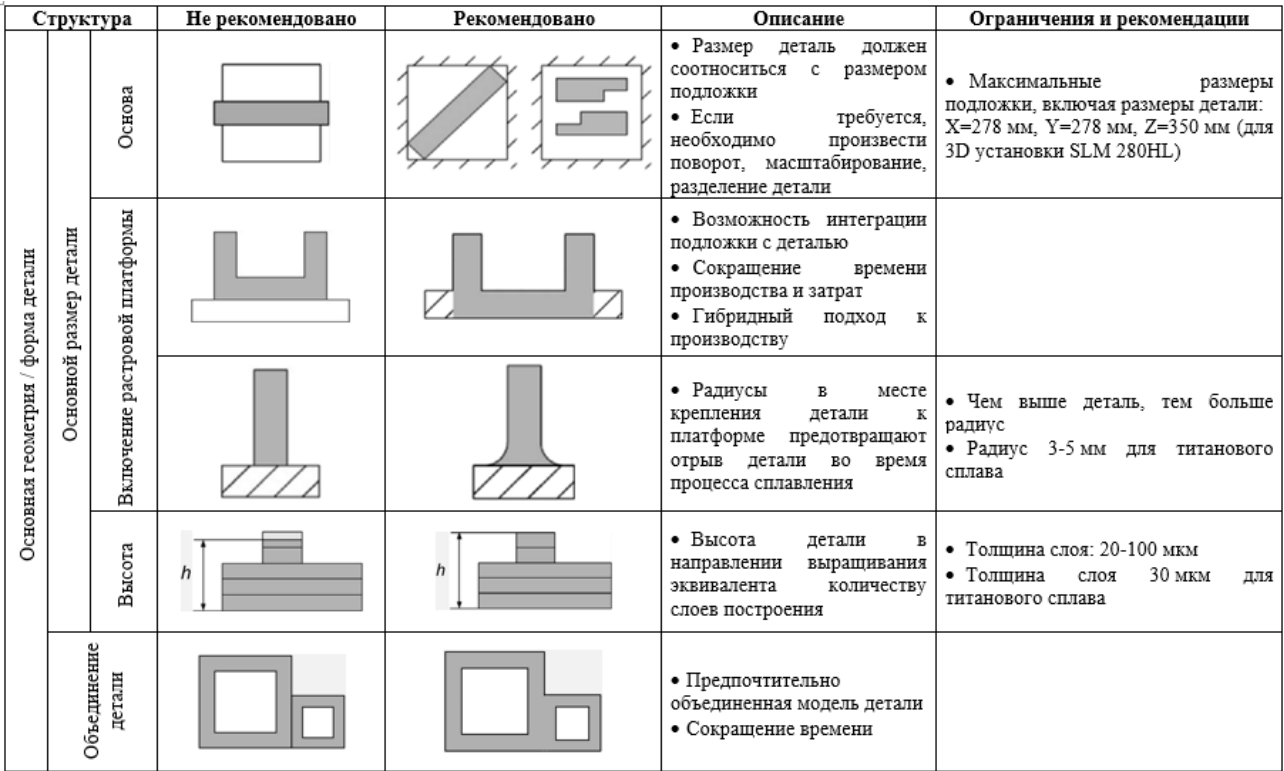

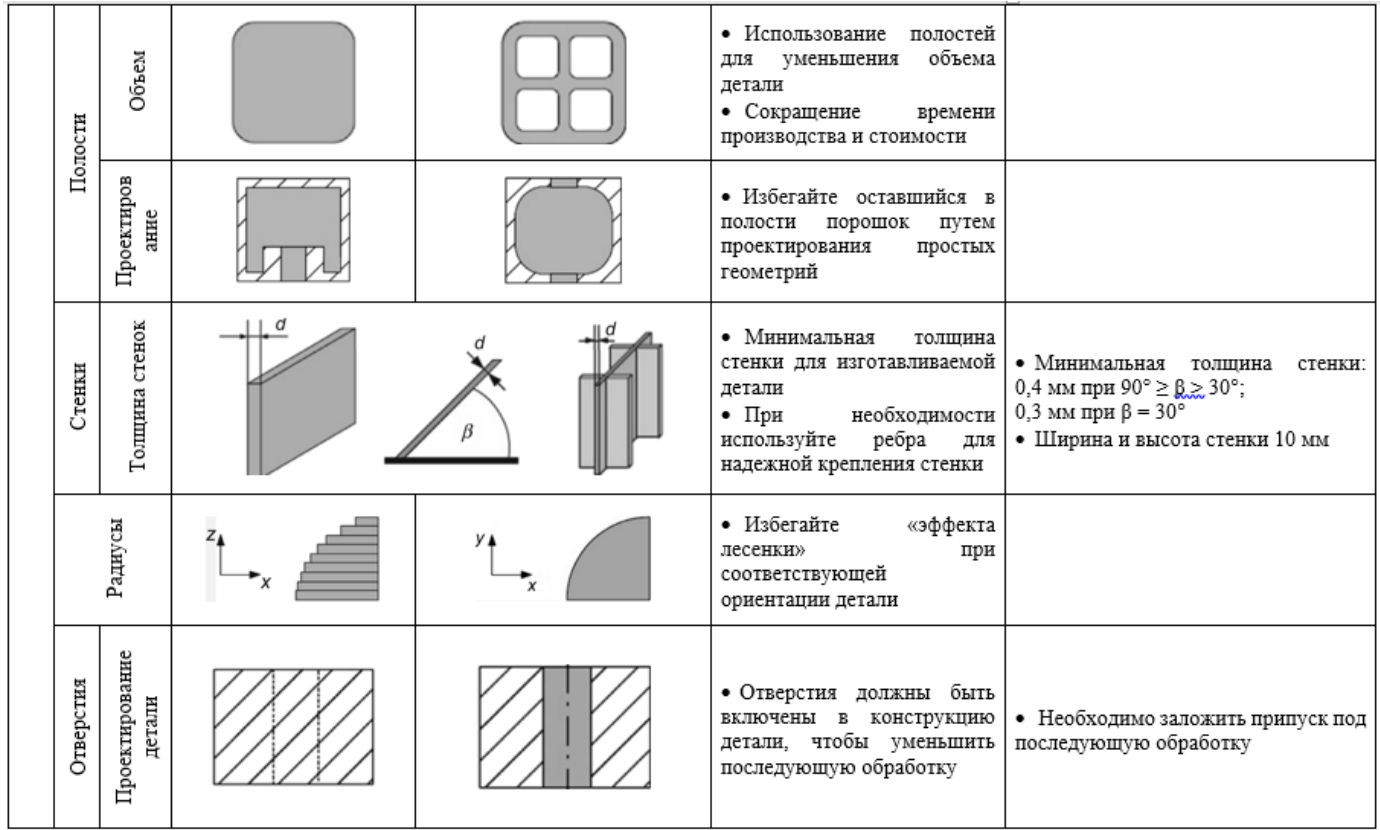

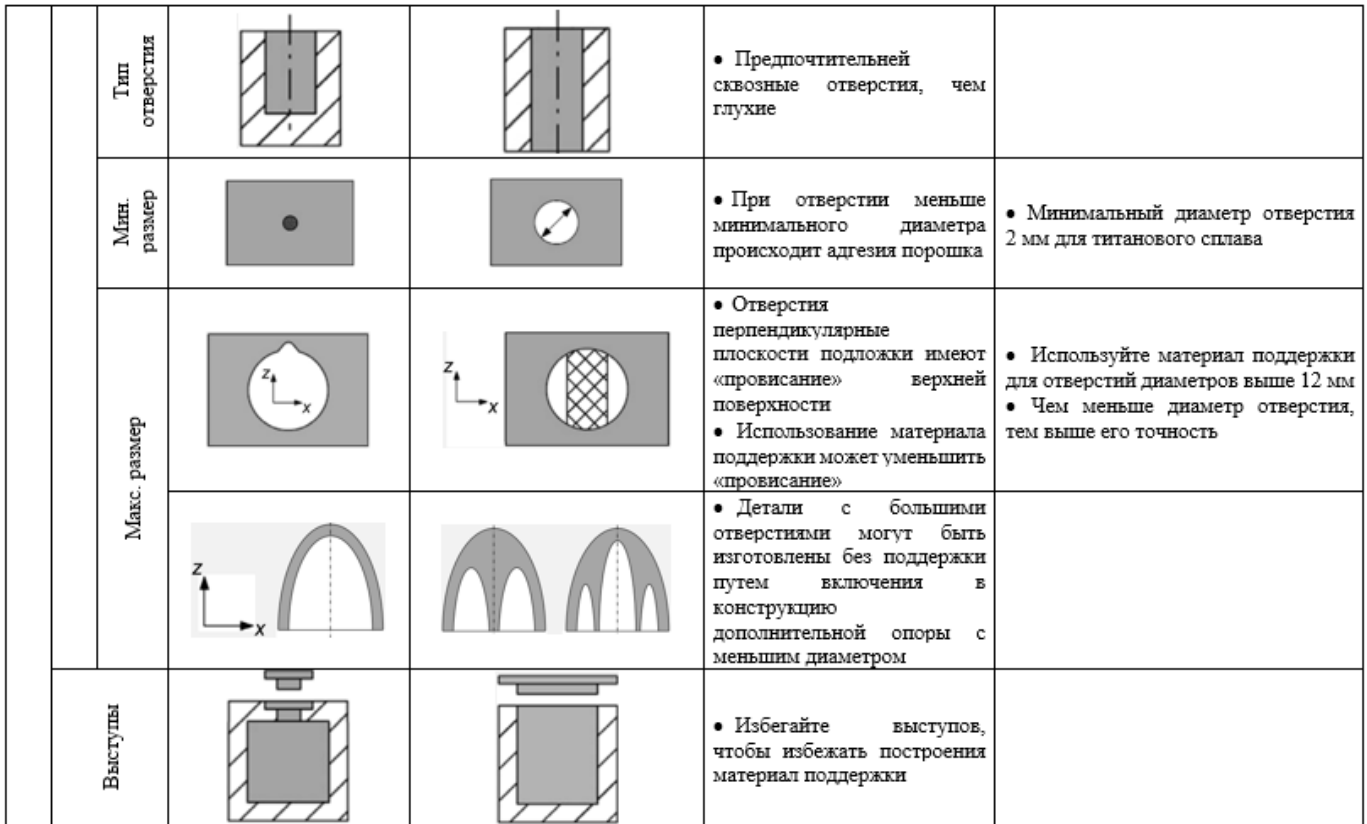

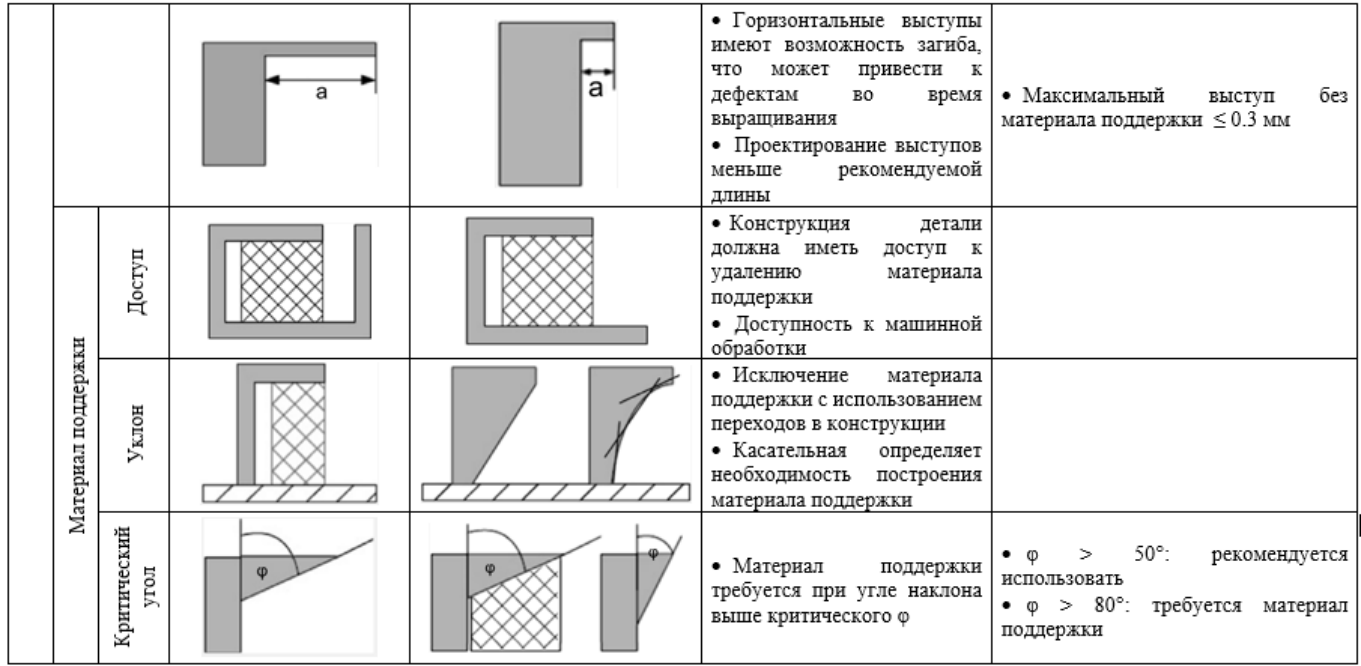

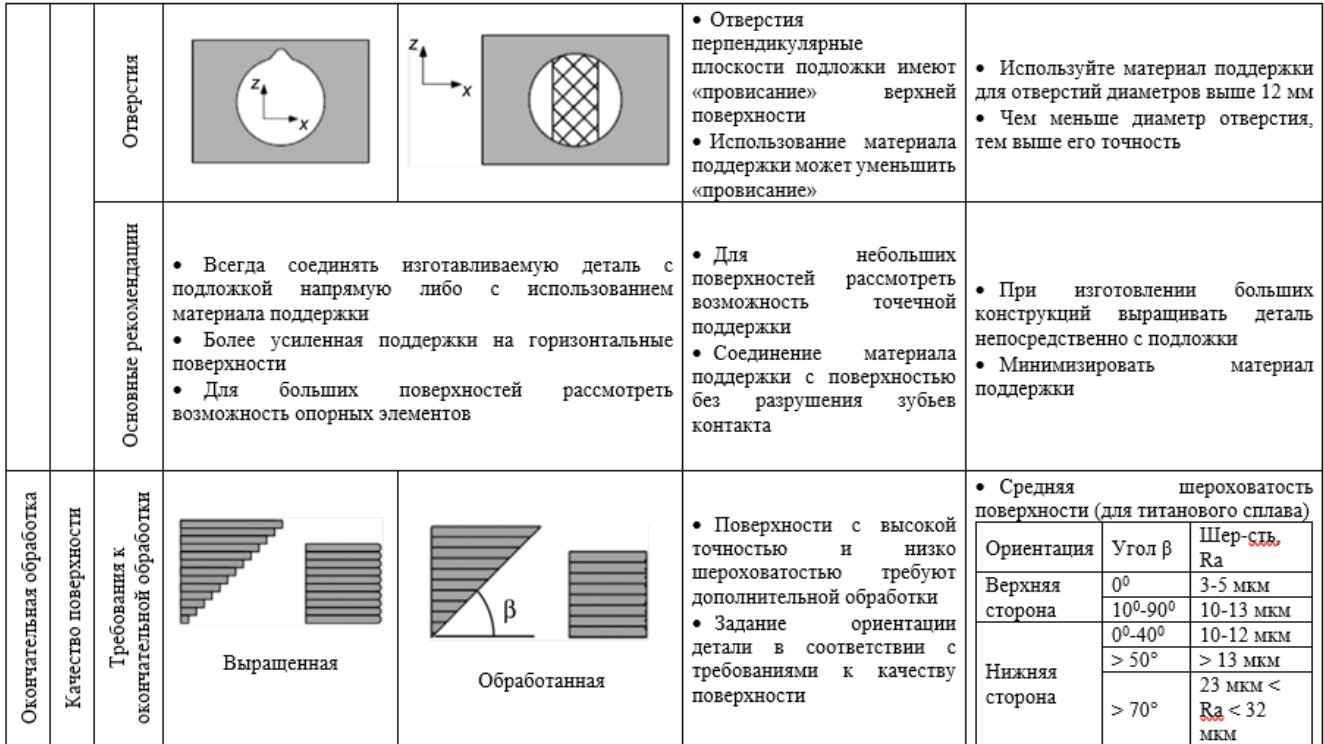

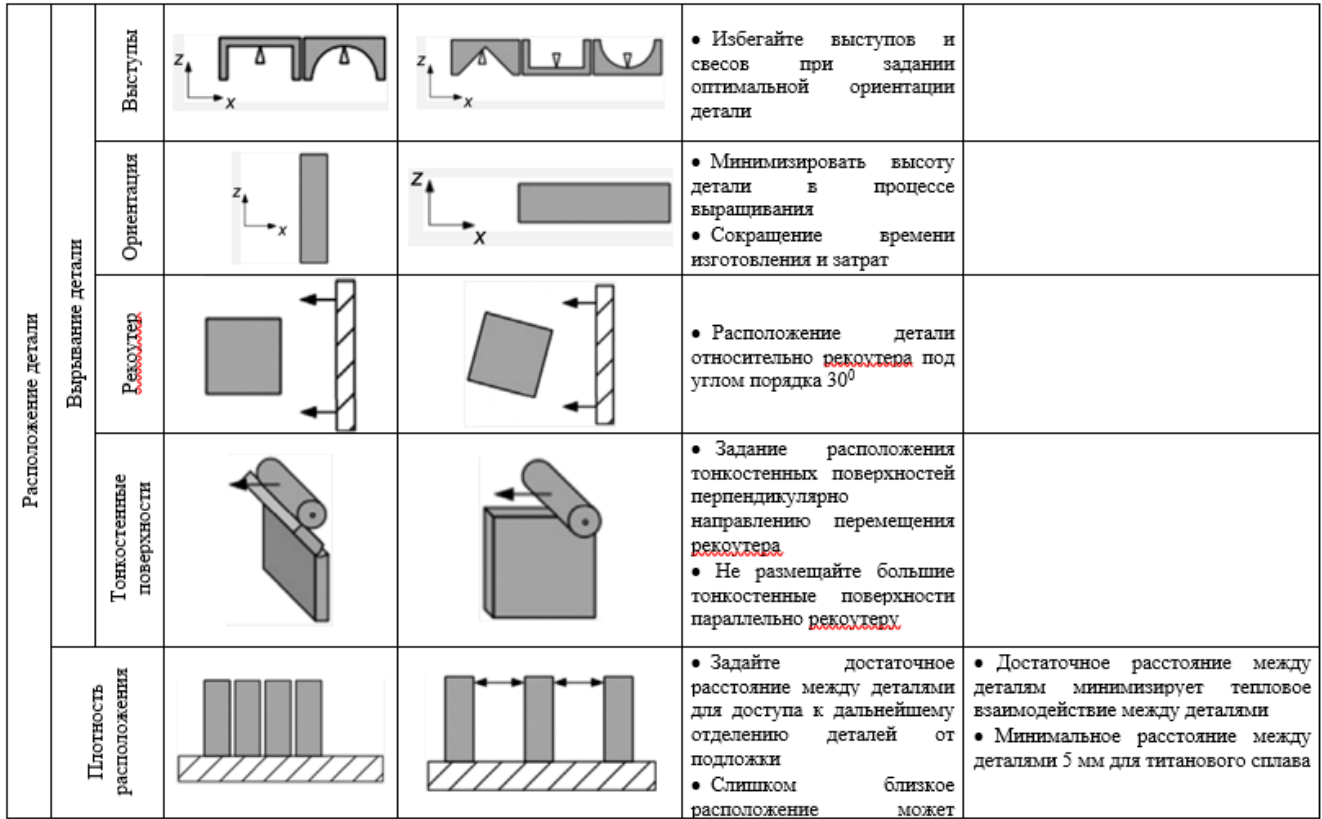

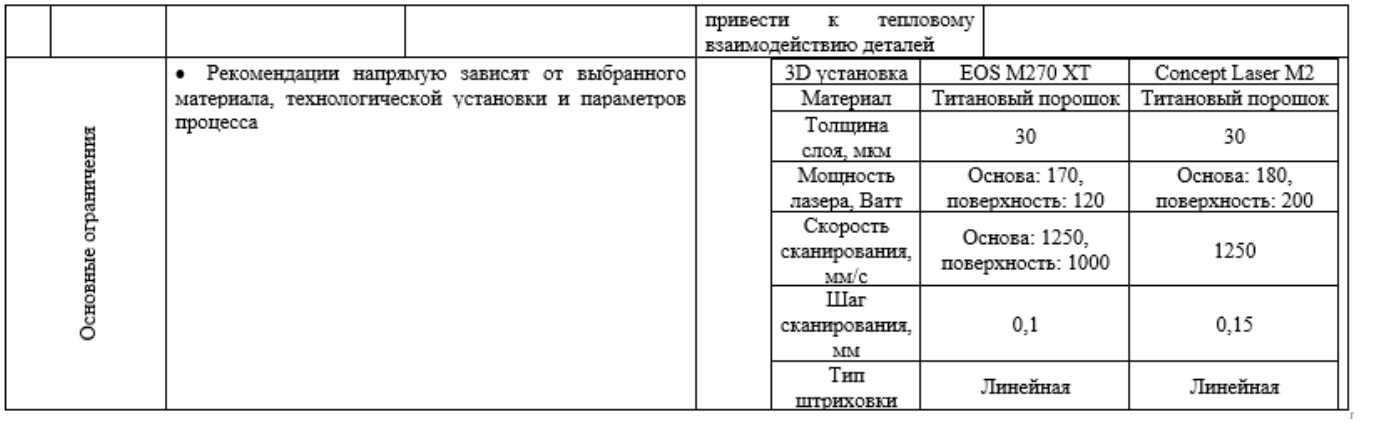

Учебное издание

### **РАЗРАБОТКА ТЕХНОЛОГИИ ИЗГОТОВЛЕНИЯ ДЕТАЛЕЙ СЕЛЕКТИВ-НЫМ ЛАЗЕРНЫМ СПЛАВЛЕНИЕМ С ИСПОЛЬЗОВАНИЕМ МАТЕМАТИЧЕСКОГО МОДЕЛИРОВАНИЯ В CAE СИСТЕМАХ**

*Методические указания к лабораторной работе*

#### Составители: *Сотов Антон Владимирович Смелов Виталий Геннадиевич Агаповичев Антон Васильевич*

#### Редактор

Доверстка Подписано в печать . Формат Бумага офсетная. Печать офсетная. Печ.л. Тираж экз. Заказ . Арт.-

ФЕДЕРАЛЬНОЕ ГОСУДАРСТВЕННОЕ АВТОНОМНОЕ ОБРАЗОВАТЕЛЬНОЕ УЧРЕЖДЕНИЕ ВЫСШЕГО ОБРАЗОВАНИЯ «САМАРСКИЙ НАЦИОНАЛЬНЫЙ ИССЛЕДОВАТЕЛЬСКИЙ УНИВЕРСИТЕТ имени академика С.П. КОРОЛЁВА» (Самарский университет) 443086, Самара, Московское шоссе, 34.

Изд-во Самарского университета. 443086, Самара, Московское шоссе, 34